## Package 'ENVISIONQuery'

April 15, 2019

Type Package

Title Retrieval from the ENVISION bioinformatics data portal into R

Version 1.30.0

Date 2013-08-20

Author Alex Lisovich, Roger Day

Maintainer Alex Lisovich <all67@pitt.edu>, Roger Day <day01@pitt.edu>

Description Tools to retrieve data from ENVISION, the Database for Annotation, Visualization and Integrated Discovery portal

License GPL-2

Depends rJava, XML, utils

biocViews Annotation

LazyLoad yes

Collate 'ENVISIONQuery-package.R' 'ENVISIONQuery.R' 'zzz.R' 'ENVISIONServices.R' 'formatEnXML.R' 'formatIdConversion.R' 'formatIntact.R' 'formatPicr.R' 'formatReactome.R' 'registerServices.R'

git\_url https://git.bioconductor.org/packages/ENVISIONQuery

git\_branch RELEASE\_3\_8

git\_last\_commit 34d719f

git\_last\_commit\_date 2018-10-30

Date/Publication 2019-04-15

## R topics documented:

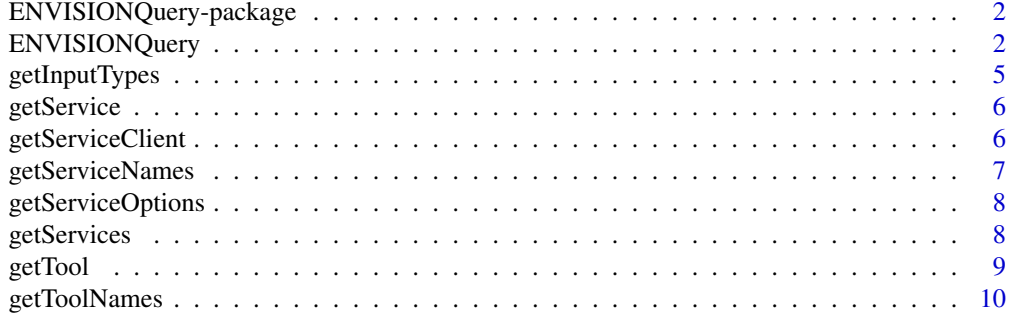

**Index** [11](#page-10-0)

<span id="page-1-0"></span>ENVISIONQuery-package *ENVISIONQuery.*

## Description

ENVISIONQuery.

## Details

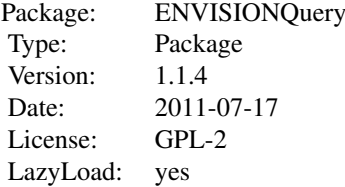

## Author(s)

Alex Lisovich, Roger Day

ENVISIONQuery *Launch a query against Envision, a web online query system...*

## Description

Launch a query against Envision, a web online query system providing elaborated information for EnCORE services. Return the results into an R object.

## Usage

```
ENVISIONQuery(ids=c("1553619_a_at", "1553497_at"), typeName="menu",
    serviceName="menu", toolName="menu", chunk=1000, details=TRUE,
   writeHTML=FALSE, testMe=FALSE,
   graphicMenu=getOption("menu.graphics"), formatIt=TRUE,
   options=list(), filter=list(), compact=TRUE, verbose=FALSE)
```
#### Arguments

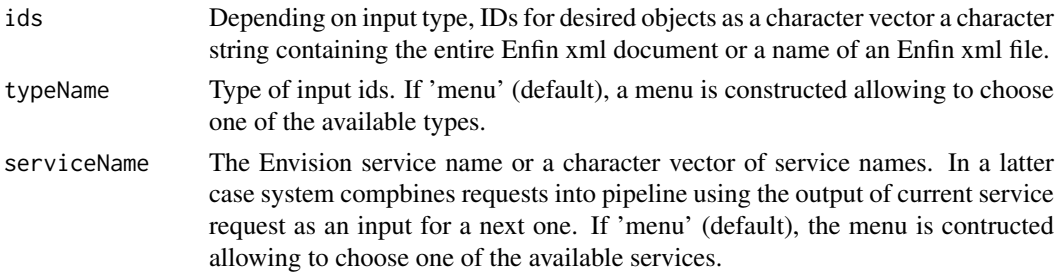

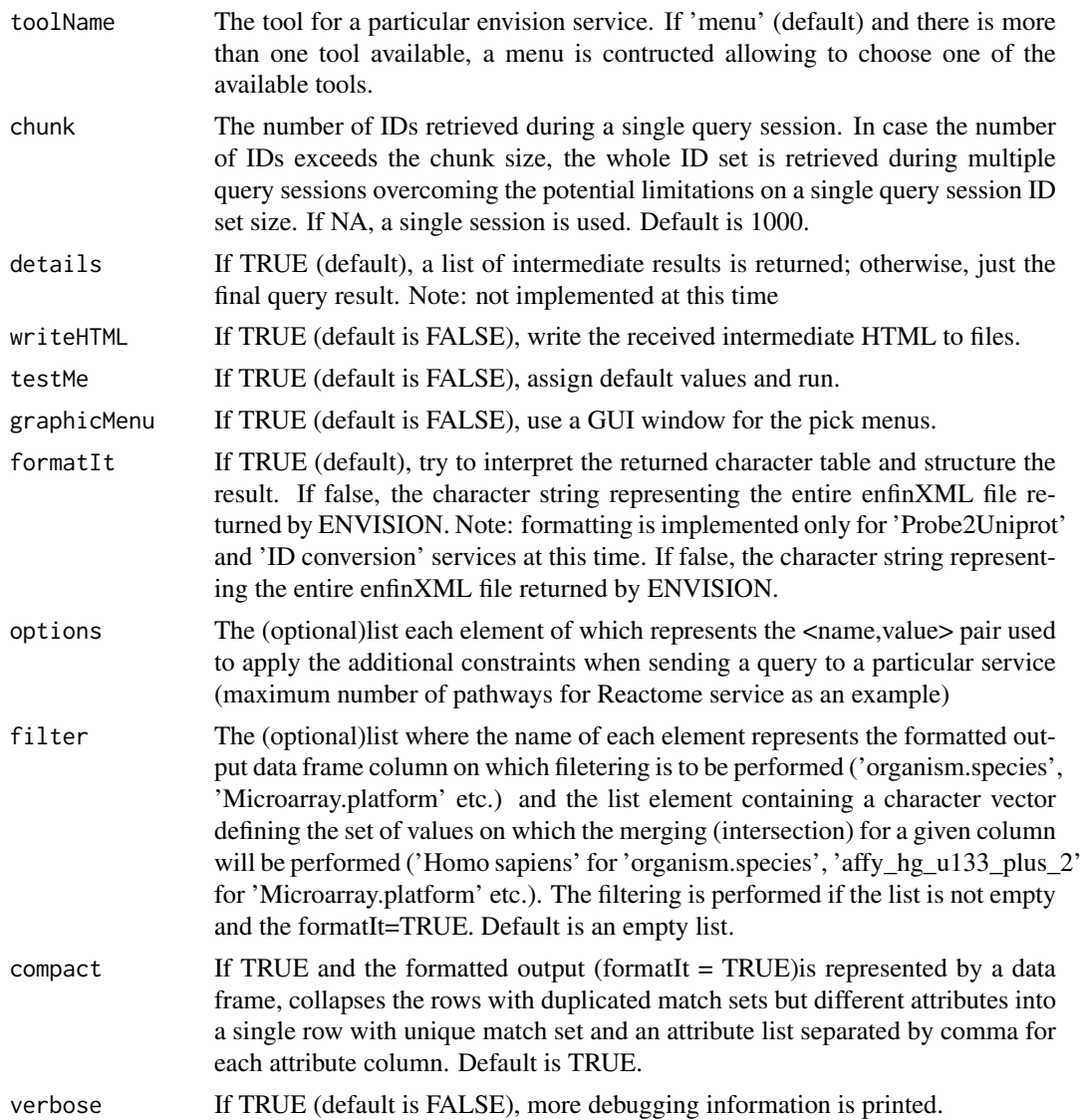

## Value

The ENVISIONQueryResult structure or NULL if no results were found.

## Note

For a pipeline of services, only unformatted output supported at this time.

## Author(s)

Alex Lisovich, Roger Day

## Examples

#### basic ENVISIONQuery request

```
#convert the Affy probeset IDs to UniProt IDs
res<-ENVISIONQuery(ids=c("1553619_a_at","1552276_a_at","202795_x_at"),
```

```
serviceName="ID Conversion",toolName="Affy2Uniprot",typeName="Affymetrix ID");
print(res);
#retrieve the pathways for given Uniprot ID(s)
res<-ENVISIONQuery(ids="P38398",serviceName="Reactome",typeName="Uniprot ID");
print(res[,-3]);
#retrieve protein-protein interactions
res<-ENVISIONQuery(ids="P38398",serviceName="Intact",typeName="Uniprot ID");
print(res[1:5,]);
#convert EnSembl IDs to Uniprot IDs
try({res<-ENVISIONQuery(ids=c("ENSP00000397145","ENSP00000269554"),serviceName="Picr",typeName="Protein ID");})
print(res);
#### ENVISIONQuery request using options and filters
#match Uniprot IDs to EnSembl and TrEMBL
options<-list("enfin-picr-search-database"=c("ENSEMBL_HUMAN","TREMBL"));
try({res<-ENVISIONQuery(ids="P38398",serviceName="Picr",options=options,typeName="Protein ID");})
print(res);
#retrieve the pathways for given Uniprot ID(s)sorting them by coverage
#and calcultating the total protein count
options<-list("enfin-reactome-add-coverage"="true",
"enfin-reactome-sort-by-coverage"="true");
res<-ENVISIONQuery(ids="P38398",serviceName="Reactome",options=options,typeName="Uniprot ID");
print(res[,-3]);
#convert the Affy probeset IDs to UniProt IDs restricting
#output by micro array type and organism species
filter<-list(Microarray.Platform="affy_hg_u133_plus_2",
organism.species="Homo sapiens");
res<-ENVISIONQuery(ids=c("1553619_a_at","1552276_a_at","202795_x_at"),filter=filter,
serviceName="ID Conversion", toolName="Affy2Uniprot", typeName="Affymetrix ID");
print(res);
#### pipeline of ENVISIONQuery requests. As of recent version,
#### output formatting for a pipelined request is not supported yet.
#Intact-Reactome cascaded request for UniProt ID(s).
IntactReactomeXML<-ENVISIONQuery(ids="P38398",
serviceName=c("Intact","Reactome"),typeName="Uniprot ID",verbose=TRUE);
#convert xml text into XMLDocument
#using XML package for further exploring
if(!is.null(IntactReactomeXML)){
xmlDoc<-xmlTreeParse(IntactReactomeXML,useInternalNodes = TRUE, asText=TRUE);
class(xmlDoc);
}
#### interactive ENVISIONQuery requests
## Not run:
res<-ENVISIONQuery(ids=c("1553619_a_at","1552276_a_at","202795_x_at"),filter=filter,
serviceName="menu",toolName="menu",typeName="menu");
print(res);
```
## End(Not run)

<span id="page-4-0"></span>

#### Description

Get the list of available input types for a given tool.

#### Usage

getInputTypes(tool, inputType="menu")

#### Arguments

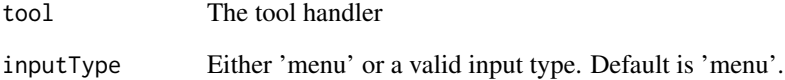

#### Details

The input types could be subdivided into the following three groups: 1. The list of IDs (types 'Uniprot ID', 'Affymetrix ID', 'Enquant ID' and 'Protein ID'). 2. The character string representing the enfinXML document ('Enfin XML') and 3. The name of the file containing the enfinXML document. The types belonging to the groups 2 and 3 can be used to construct a pipeline of queries, where the output of the given query can be used as an input for the next one

#### Value

If inputType is 'all', the character vector of all available input types. If inputType is valid input type, the inputType value returned, otherwise returns NULL.

## Author(s)

Alex Lisovich, Roger Day

#### Examples

#check available input type for a given tool

```
service<-getService("Reactome");
tool<-getTool(service,"FindPathAdv");
getInputTypes(tool);
```
<span id="page-5-0"></span>

#### Description

Get the service handler using it's name

## Usage

```
getService(serviceName="menu", graphicMenu=getOption("menu.graphics"))
```
## Arguments

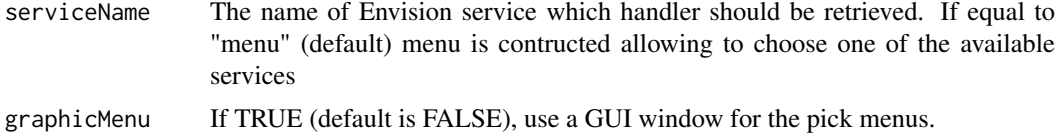

#### Value

the Envision service handler.

#### Author(s)

Alex Lisovich, Roger Day

## Examples

#get an ID Conversion service handle

```
service<-getService("ID Conversion");
```
## Not run:

#get a handle to service selected interactively

service<-getService("menu");

## End(Not run)

getServiceClient *Get the Web Service client finction handler for a given tool...*

## Description

Get the Web Service client finction handler for a given tool

## Usage

getServiceClient(tool)

## <span id="page-6-0"></span>Arguments

tool The tool handler

## Value

the function which implements client functionality for a particular data retrieval service

#### Author(s)

Alex Lisovich, Roger Day

## Examples

```
#get Java Web Service client for 'FindPathAdv' tool of 'Reactome' service
```

```
service<-getService("Reactome");
getToolNames(service);
tool<-getTool(service,"FindPathAdv");
client<-getServiceClient(tool);
print(client);
```
getServiceNames *Get the names of available Envision services...*

## Description

Get the names of available Envision services

#### Value

Character vector representing the list of of available Envision service names.

#### Author(s)

Alex Lisovich, Roger Day

## Examples

```
#get the names of all available services
serviceNames<-getServiceNames();
print(serviceNames);
```
<span id="page-7-0"></span>getServiceOptions *Get default service options.*

## Description

Get default service options.

## Usage

```
getServiceOptions(serviceName="menu",
   graphicMenu=getOption("menu.graphics"))
```
#### Arguments

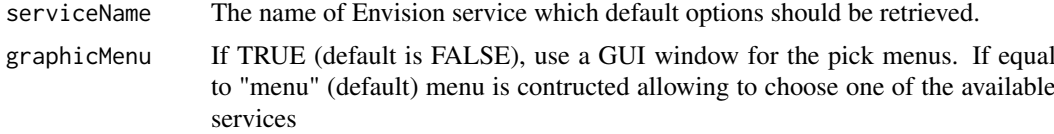

## Value

The list where each item name and value corresponds to the particular option name and default value correspondingly.

## Author(s)

Alex Lisovich, Roger Day

## Examples

```
#get options for 'Reactome' service
options<-getServiceOptions("Reactome");
print(options);
```
## Not run: #get options for a service selected interactively getServiceOptions("menu");

## End(Not run)

getServices *Get available services...*

#### Description

Get available services

## Value

The multi-level list of services and service attributes

#### <span id="page-8-0"></span>getTool 9

## Author(s)

Alex Lisovich, Roger Day

## Examples

```
#get the handlers for all available services including utilities
services<-getServices();
names(services);
```
getTool *Get the tool handler of a given service using the tool name...*

## Description

Get the tool handler of a given service using the tool name

## Usage

```
getTool(service,toolName="menu",selection.title="Select Tool", graphicMenu=getOption("menu.graph
```
#### Arguments

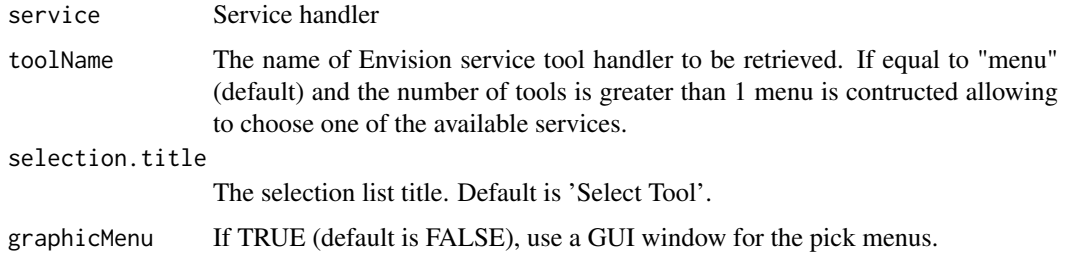

#### Value

the Envision service tool handler.

## Author(s)

Alex Lisovich, Roger Day

#### Examples

#get the tool handler for 'mapProteinsAdv' tool in 'Picr' service

```
try({ service<-getService("Picr");
 getToolNames(service);
  tool<-getTool(service,"mapProteinsAdv");
})
```
<span id="page-9-0"></span>

## Description

Get the names of available tools for a given Envision service

## Usage

```
getToolNames(service)
```
## Arguments

service The Envision service handler

## Value

Character vector representing the list of of available tool names for a given service.

## Author(s)

Alex Lisovich, Roger Day

## Examples

#get the list of available tools for a given service

```
service<-getService("ID Conversion");
toolNames<-getToolNames(service);
print(toolNames);
```
# <span id="page-10-0"></span>Index

∗Topic package ENVISIONQuery-package, [2](#page-1-0)

ENVISIONQuery, [2](#page-1-0) ENVISIONQuery-package, [2](#page-1-0)

getInputTypes, [5](#page-4-0) getService, [6](#page-5-0) getServiceClient, [6](#page-5-0) getServiceNames, [7](#page-6-0) getServiceOptions, [8](#page-7-0) getServices, [8](#page-7-0) getTool, [9](#page-8-0) getToolNames, [10](#page-9-0)